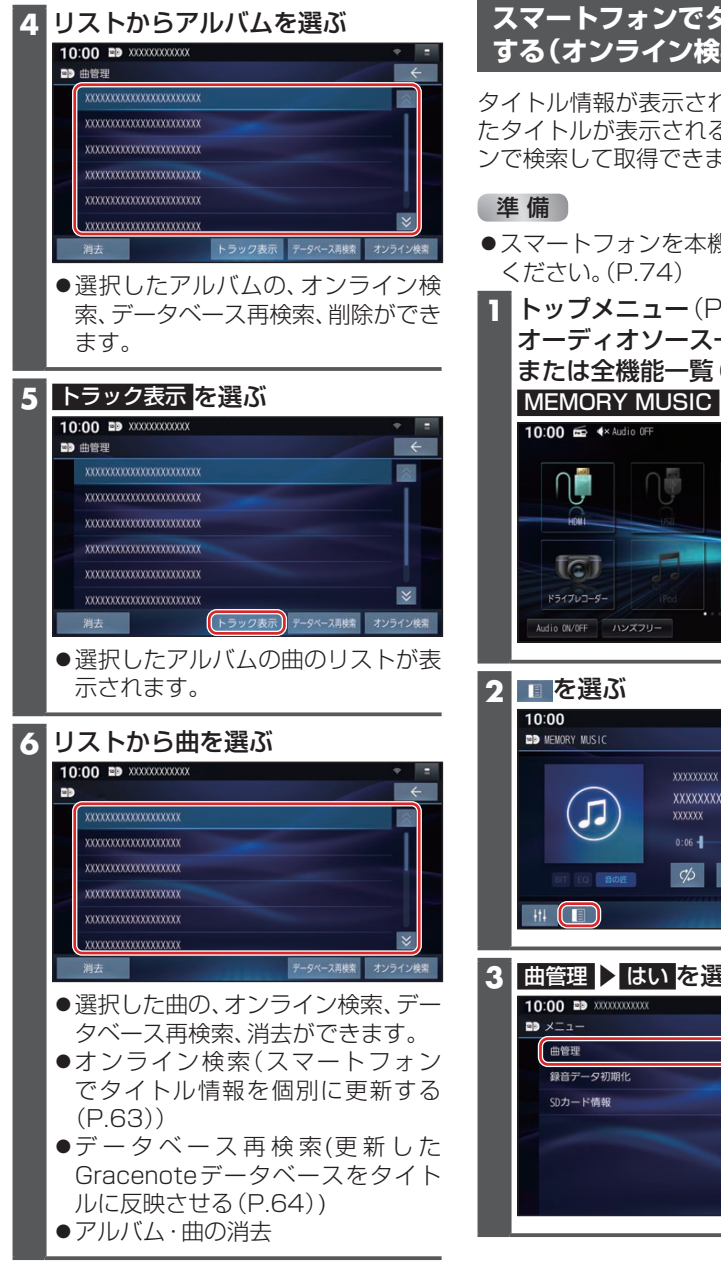

オーディナ

## お知らせ

●アルバムや曲のタイトルは、手動で入 力・編集できません。

タイトル情報が表示されなかったり、誤っ たタイトルが表示される場合は、オンライ ンで検索して取得できます。

- ●スマートフォンを本機とWi-Fi接続して
- **1** トップメニュー(P.16)、. オーディオソース一覧(P.43) または全機能一覧 (P.19)から **MEMORY MUSIC を選ぶ**

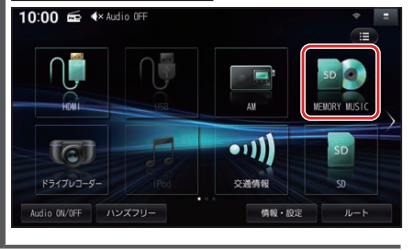

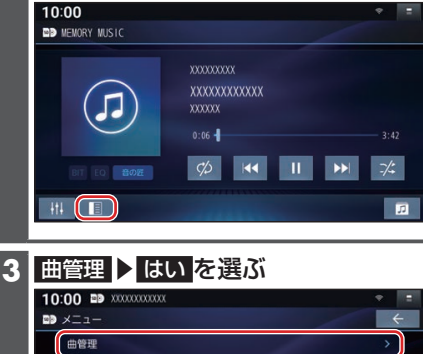